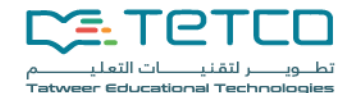

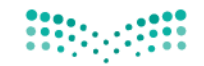

وزارة التصليم Ministry of Education

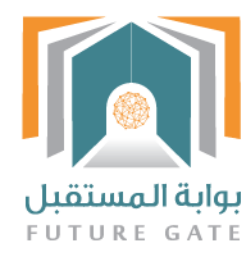

# الدليل الإرشادي للمشرف التربوي

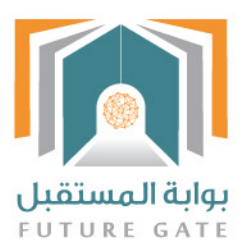

# الفهرس :

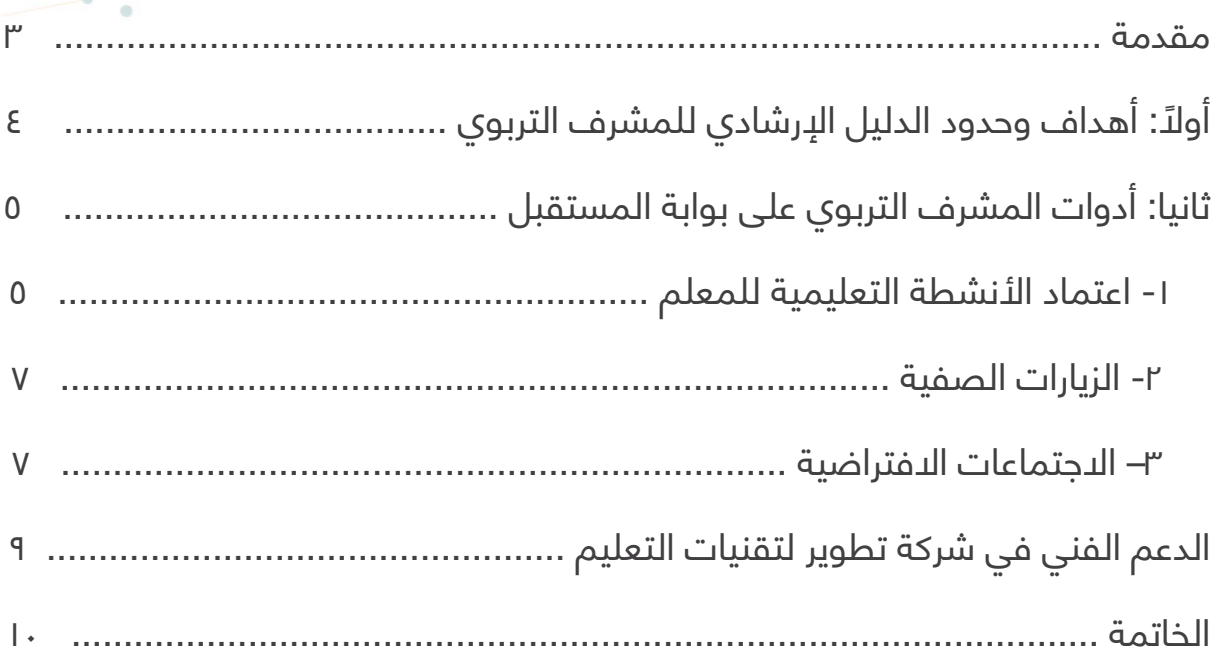

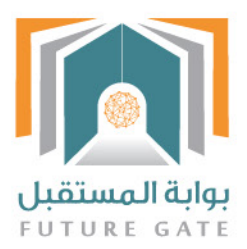

#### **مقدمة**

انسـجاماً مـع رؤيـة المملكـة 2030 تمـت إعـادة هيكلة بعض الوزارات واألجهزة والمؤسسـات والهيئــات العامــة بمــا يتوافــق مــع متطلبــات هــذه المرحلــة، ويحقــق الكفــاءة والفاعليــة فــي ممارســة أجهــزة الدولــة لمهامهــا واختصاصاتهــا علــى أكمــل وجــه، ويرتقــي بمســتوى ً الخدمـات المقدمـة للمسـتفيدين وصـوال ّ إلـى مسـتقبل زاهـر وتنميـة مسـتدامة، وقـد كلف مجلـس الـوزراء مجلـس الشـؤون االقتصاديـة والتنميـة بوضـع اآلليـات والترتيبـات الالزمـة لتنفيـذ هـذه الرؤيـة ومتابعـة ذلـك.

2 a viz Grand Constantinople and the constant of the constant of the constant of the constant of the constant of the constant of the constant of the constant of the constant of the constant of the constant of the constant وبنـاءً علـى مـا سـبق انطلقت مبـادرة (بوابـة المسـتقبل) وهـي إحـدى مبـادرات وزارة التعليـم للتحـول الوطنـى ٢٠٢٠ الخاصـة بـ «التحـوّل الرقمـى»، وقـد اتخـذت المبـادرة مـن الطالـب والمعلـم (وهمـا ركنـان أساسـيان للعمليـة التعليميـة) محـوران أساسـيان فـي سـعيها إلـي خلــق بيئــة تعليميــة تعتمــد علــى التكنولوجيــا فــى دعــم عمليــة التعلــم للطالــب وتطويــر الطرائــق المؤديــة إلــى زيــادة التحصــي العلمــي لــه، كمــا تدعــم تطويــر قــدرات ومهــارات المعلميــن وتحســين أدائهــم بمــا يتوافــق مــع المتطلبــات الحديثــة فــي التعليــم. ويعدّ نظام إدارة التعلـم الإلكترونـي مـن الأنظمـة الرئيسـية لبوابـة المسـتقبل، ويكمـنُ أحـد التحديـات لأنظمـة إدارة التعلّـم فـي آليـة تفعيـل واسـتخدام هـذه الأنظمـة بالشـكل الأمثـل، ومـن هنـا تبـرز أهميـة بنـاء الأدلـة الإرشـادية لكافـة المسـتفيدين لبوابـة المسـتقبل، وتظهـر أهميــة هــذه الئـدلــة مــن خـلال تحديــد المهــام الئـساسـية لــكل فـرد مــن منســوبي وزارة التعليــم، وتوضيــح أدوار التفعيــل المنوطــة بهــم لتحقيــق الغايــات والئـهــداف للمبــادرة، والمسـاعدة فـي تنظيـم قدراتهـم، ورفـع مسـتوى أدائهـم فـي سـبيل تحقيـق رؤيـة الـوزارة ورسـالتها .

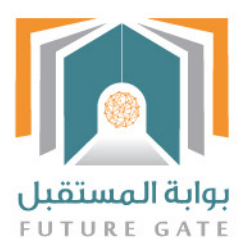

# **ً أوال: أهداف وحدود الدليل اإلرشادي للمشرف التربوي :**

**.1** أهداف الدليل :

- تعزيز استخدام الأدوات المتاحة في أنظمة التعلم الإلكتروني.

- توضيح المسؤوليات والصالحيات للمستفيدين وهم المشرفون التربويون.

- بنــاء السياســات والمعاييــر الالزمــة والتــي يســتطيع مــن خاللهــا المشــرف أن يتابــع عمليــة التفعيــل.

-تحديــد التقاريــر التــي ســيقوم المشــرف التربــوي بتصديرهــا مــن نظــام إدارة التعلــم

الإلكترونــي مثــل: تقاريـر تفعيــل المعلميــن لأدوات التعلــم الإلكترونــي علــي النظـام.

- تحديد المسؤوليات والصالحيات والمهام المطلوبة من المشرف التربوي.

**أدوات المشرف التربوي :**

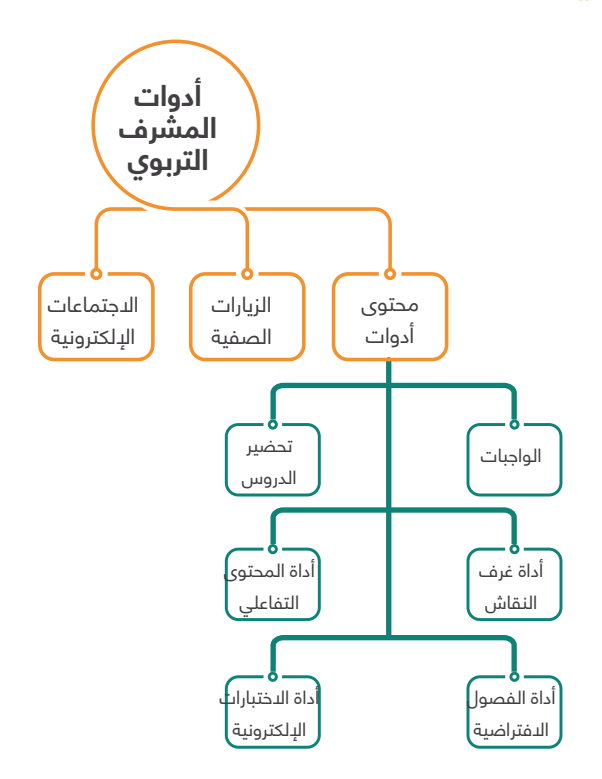

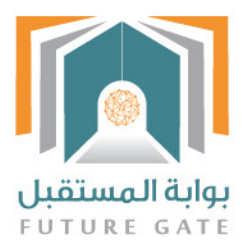

# **ثانيا: أدوات المشرف التربوي على بوابة المستقبل :**

توفــر أنظمــة بوابــة المســتقبل أدوات للمشــرف التربــوي لمتابعــة المعلميــن دون الحاجــة دائمـا الـى الزيـارات المباشـرة، فيمكـن مـن خـال النظـام متابعـة عمـل المعلـم وتفاعلـه مـع الطـاب واالطـاع علـى االختبـارات والواجبـات اإللكترونيـة وحلقـات النقـاش التـي يقدمهـا المعلـم وبالتالـي تقديـم صـورة كبيـرة عـن أداء المعلـم قبـل زيارتـه فـي الحصـة الدراسـية؛ إن لـزم.

**ولعل من أبرز األدوات التي تساعد المشرف التربوي ألداء واجباته هي:**

### **.1 اعتماد األنشطة التعليمية للمعلم**

آليـة اعتمـاد محتـوى أنشـطة المعلـم: بعـد أن يرفـع المعلـم األنشـطة والواجبـات التفاعليـة، فبإمــكان المشــرف التربــوي باالطــاع عليهــا واعتمادهــا مــن خــال الضغــط علــى مربــع االعتمــاد.

#### **ويشمل محتوى أداوت المعلم:**

#### **1/1 الواجبات اإللكترونية :**

يقــوم المعلمــون خــال الفصــل الدراســي برفــع عــدد مــن المصــادر المعرفيــة اإللكترونيــة والتـي تثـري العمليـة التعليميـة وتسـاعد علـى تسـهيل االسـتيعاب مـن قبل الطـاب، ومنها األنشـطة والواجبـات التفاعليـة:

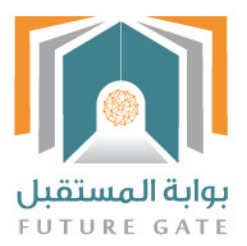

## **1/1/1 دور المشرف التربوي، يكمن دور المشرف التربوي في الواجبات فيما يلي:**

- االطالع واعتماد األنشطة والواجبات التفاعلية للمعلمين على النظام.

- اسـتعراض وإصـدار التقاريـر الإلكترونيــة عـن تفاعـل الطـلاب مــع الأنشــطة والواجبـات التفاعليــة للمعلميــن.

 - مراعـاة معاييـر محتـوى األنشـطة والواجبـات التفاعليـة للمعلـم مـع المعاييـر المعتمـدة مـن قبـل الـوزارة.

**2/1 تحضير الدروس )1( :**

يقــوم المعلمــون خــال الفصــل الدراســي بإعــداد الخطــط الدراســية التــي تنظــم عملهــم وتســاعد الطــاب تتبــع مراحــل التعلــم خــال الفصــل الدراســي.

**3/1 أداة غرف النقاش :**

يقـوم المعلـم خـال الفصـل الدراسـي بإعـداد عـدد مـن غـرف النقـاش التـي تثـري العمليـة التعليميـة وتسـاعد علـى تسـهيل االسـتيعاب مـن قبـل الطـاب وتحقيـق أهـداف المقـرر.

**4/1 أداة المحتوى التفاعلي :**

### **1/4/1دور المشرف التربوي:**

- االطالع واعتماد المحتوى التفاعلي للمعلمين على النظام.

- اســتعراض وإصــدار التقاريــر اإللكترونيــة عــن تفاعــل الطــاب مــع المحتــوى التفاعلــي للمعلــم والتــي توضــح مــدى اســتجابة الطــاب لطريقــة المعلــم التدريســية.

\*1 - هو عملية تحضير ذهني وكتابي يضعه المعلم قبل الدرس بفترة كافية ويشتمل على عناصر مختلفة لتحقيق أهداف محددة.

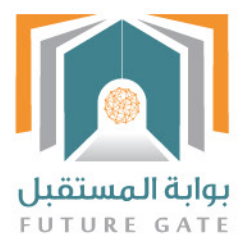

**5/1 أداة الفصول االفتراضية :**

**1/5/1دور المشرف التربوي:**

- االطالع واعتماد موضوعات الفصول االفتراضية للمعلمين على النظام.

- اسـتعراض وإصـدار التقاريـر اإللكترونيـة عـن تفاعـل الطـاب مـع الفصـول االفتراضيـة للمعلـم.

**6/1 أداة االختبارات اإللكترونية :**

**1/6/1دور المشرف التربوي:**

- االطالع واعتماد االختبارات اإللكترونية للمعلمين على النظام.

- اسـتعراض وإصـدار التقاريـر اإللكترونيـة عـن تفاعـل الطـاب مـع االختبـارات اإللكترونيـة للمعلـم.

**-2 الزيارات الصفية :**

توفــر أنظمــة بوابــة المســتقبل مجموعــة مــن األدوات التــي تســاعد المشــرف التربــوي فــي متابعــة المعلــم وتســاعده فــي تقييمــه فنيــاً منهــا متابعــة الزيــارات الصفيــة وتســجيلها عبــر برنامــج إدارة التعلــم اإللكترونــي.

**3– االجتماعات االفتراضية :**

توفـر أنظمـة بوابـة المسـتقبل أداة تسـاعد المشـرف التربـوي علـى التواصـل المباشـر وفـي نفــس الوقــت مــع المعلــم أو مجموعــة مــن المعلميــن بنفــس الوقــت أو قائــد المدرســة أو قـادة بعـض المـدارس، وذلـك عبـر االجتماعـات االفتراضيـة التـي تتيـح التواصـل ونقـل وتبـادل المعلومـات دون الحاجـة إلـى التواجـد فـي نفـس المـكان وتسـمى Meeting Virtual .

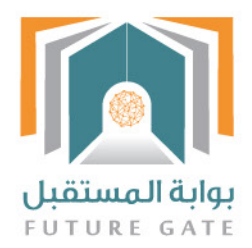

### **1/3دور المشرف التربوي :**

- بناء جدول االجتماعات االفتراضية
- تحديد آلية وأهداف اللقاء المرئي
- التواصل اإللكتروني مع المعنيين باالجتماعات االفتراضية

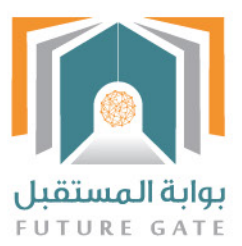

# **الدعم الفني في شركة تطوير لتقنيات التعليم :**

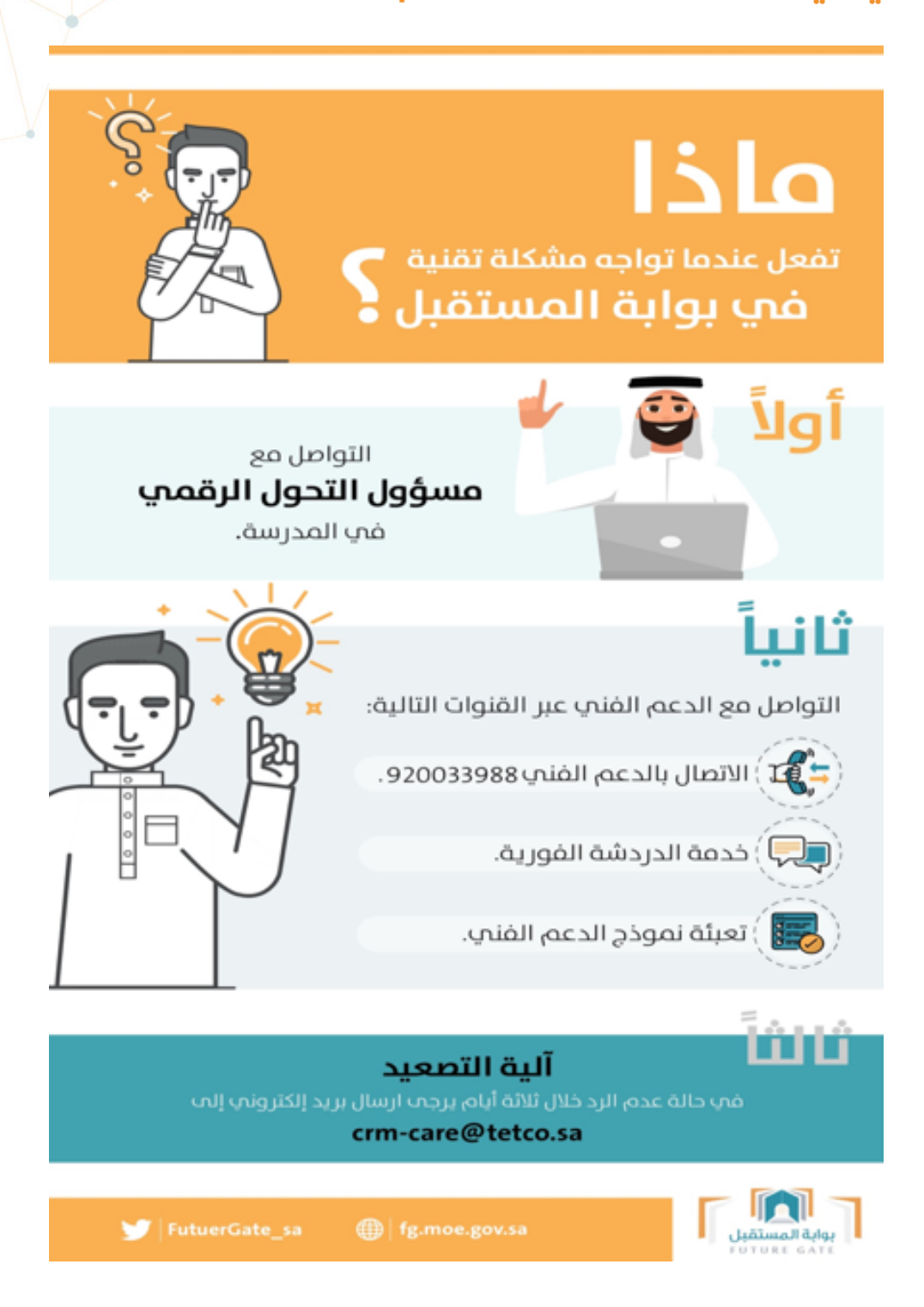

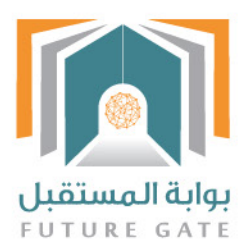

#### **الخاتمة :**

ّ إن التطـور التقنـي الهائـل والمتواتـر فـي مجـال تقنيـات التعليـم سـاهم فـي جعـل عمليـة التّعليـم والتعلّـم أكثَـر فاعليّـةً وإنتاجيـة حيـث ظهـرت أسـاليبُ وطـرق حديثـة جعلـت التعليـم والتعلـم أكثـر متعـة وسـهولة، وبوابـة المسـتقبل توفـر لكافـة المسـتفيدين األدوات التـي تســاهم فــي ذلــك وتوفــر اإلمكانــات للمســاهمة فــي تحقيــق رؤيــة الوطــن نحــو التحــول الرقمـي.

إن نجـاح بوابـة المسـتقبل يكمـن فـي تبنـي كافـة المسـتفيدين لهـا ومسـاهمتهم فـي بنـاء مجتمـع تعليمـي مزدهـر يسـاهم فـي بنـاء الوطـن.

لقــد كان هــذا الدليـل نتـاج التعـاون المثمـر والبنــاء مـا بيــن المشــرفين التربوييــن وفريــق التفعيــل التربــوي فــي شــركة تطويــر لتقنيــات التعليــم وكل مــا جــاء فيــه يمكــن تعديلــه أو تغيـره بنـاء علـى مـا سـيقدمه األخـوة المشـرفين مـن تغذيـة راجعـة بشـأن مـا ورد فـي الدليل. كما يمكنكم التواصل مع فريق التفعيل عبر البريد الإلكتروني التالي:

AT-TETCO@tetco.sa

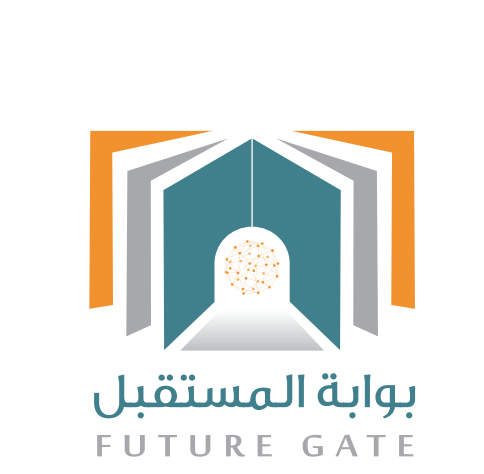

تطـــويــــــــر لتقنيـــــــــات التعليــــــــــــم<br>Tatweer Educational Technologies

▼ FutureGate\_sa 
● fg.moe.gov.sa 
● TPIAA 11..